# BUILDING YOUR XML FOR MEF

Terry Garber. **FTA** August 2016

# THIS HOUR

- ¡NOT a comprehensive technical class in XML
- **Elightning overview of XML and how to approach** building your state's MeF Individual schema set
- **If you remember nothing else: Building your XML** should be a joint effort between the business folks and the technical folks
	- **Every XML schema is a little computer program** written in XML code – there is no way to make XML non-technical.
	- § MeF Efile is a business function the XML must be built to the business rules for your state program.

# GETTING STARTED

- **Altova XML Spy is needed for everyone actively** working on the schemas
	- **De facto standard for communicating XML**

#### ■ Example: E-Standards StateIdividualPackage

- § You are not starting from a blank page!
- **Even if you have last year's schema set, start from** the standard and apply your customization and insert your own ReturnDataState (your own state's forms)
- **Do not crib from another state** 
	- **They may or may not be following best practices**
	- **Their business rules may not match yours**

# WHERE THE E-STANDARDS COME IN

#### **All this is in fact documented**

- §"TIGERS MEF Standards"
	- **A bit out of date, but usable**
	- E-Standards site www.statemef.com bottom link on the home page
- ■E-Standards Review Process
	- §Combined state/industry team
	- **Review all new programs or major changes**
	- Or, whenever you want another set of eyes

# BASIC XML CONCEPTS

- **EXML documents are made up of elements**
- **Elements can be simple or complex**
- **Simple elements are single pieces of data**
- ¡ Complex elements are made up of sub-elements, such as an address made up of street, city, state, zip
- **Elements are all described by "types"** 
	- § SimpleTypes specify if a simple element is a number, a monetary amount, or text and give length and other restrictions such as eligible values.
	- § ComplexTypes show the simple elements that make up the complex element, each with its SimpleType

# PACKAGED "BUILDING BLOCKS"

- ■We call them "efileTypes" term coined by IRS
- **Example Types are copied directly from IRS**
- StateeFileTypes are state building blocks
- **Both simple and complex types**
- ¡Define standard formats for elements, such as names, addresses, and amounts
- ¡You can (and probably will) set up your own XXeFileTypes, but you are encouraged to use the standard efileTypes wherever possible

# TRICKIER CONCEPTS

- ■xsd:sequence so all the returns come in with fields in the same order
- ■xsd:choice the ability to say you must give us one of these, but not more than one
- $\blacksquare$ xsd:include the ability to include one schema as part of a larger schema, so a large schema can be broken into subject areas
- ■xsd:enumeration the ability to list acceptable values for an element
- $\blacksquare$  xsd:pattern the ability to specify patterns of characters making up an element

#### E-STANDARDS FRAMEWORK

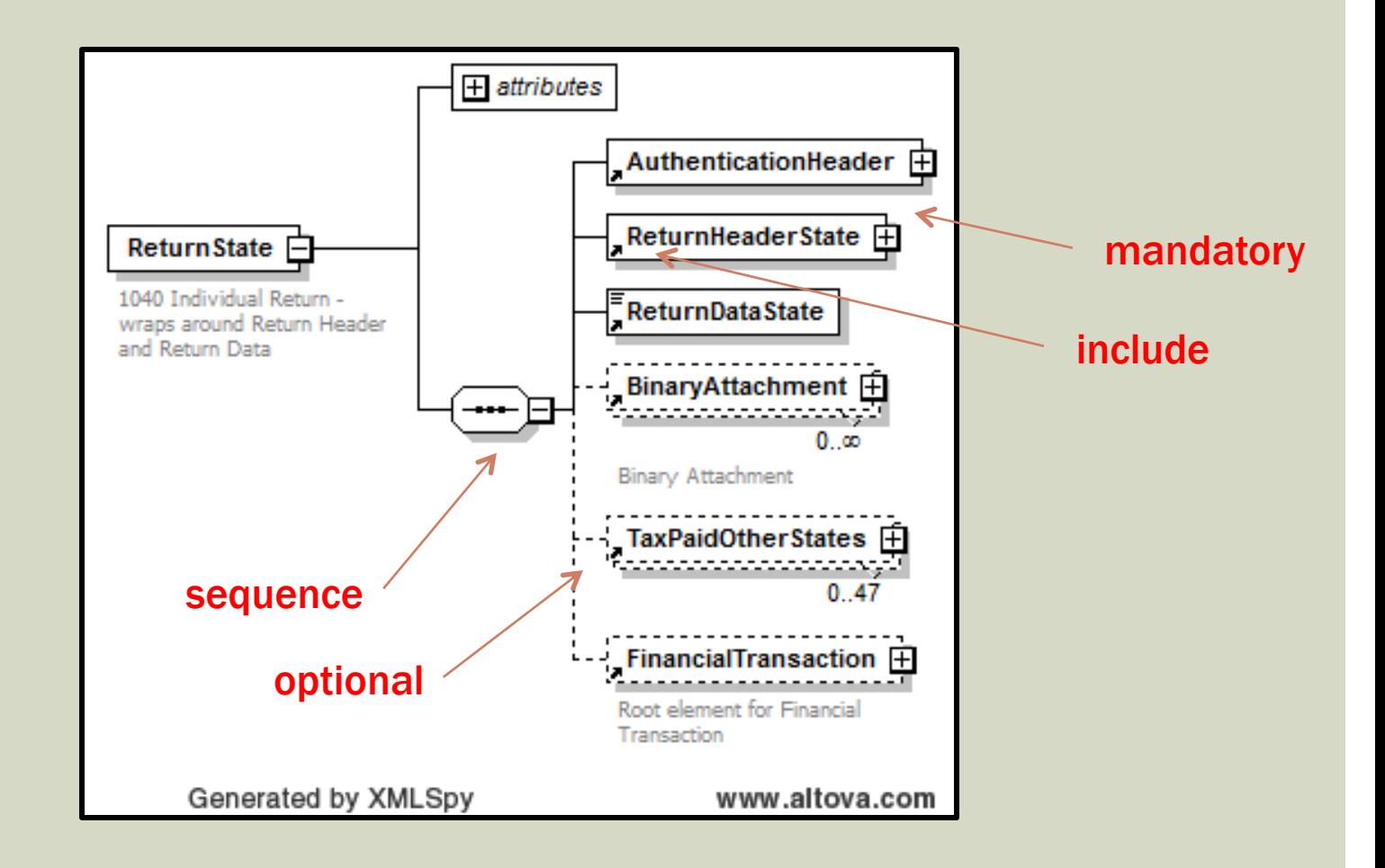

### AUTHENTICATION HEADER

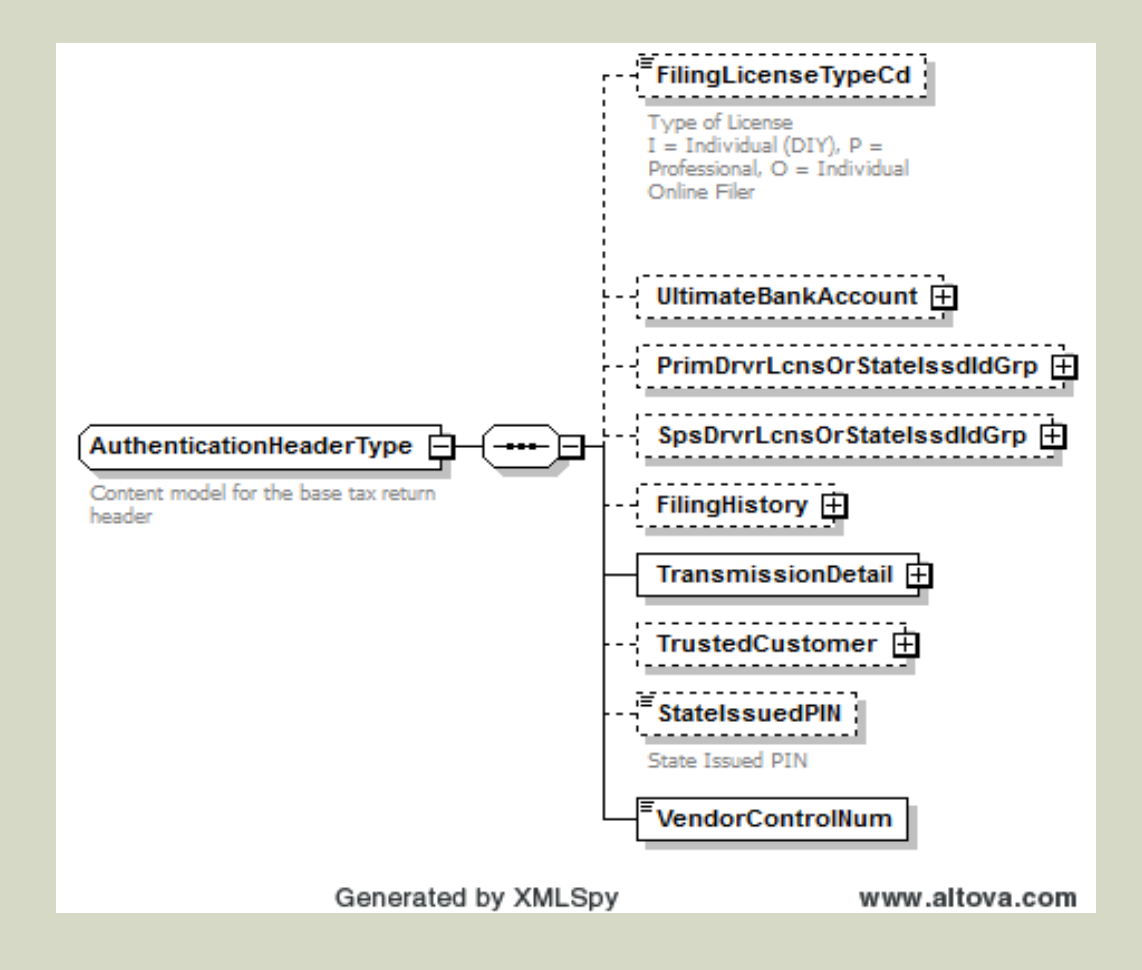

## STATE RETURN HEADER

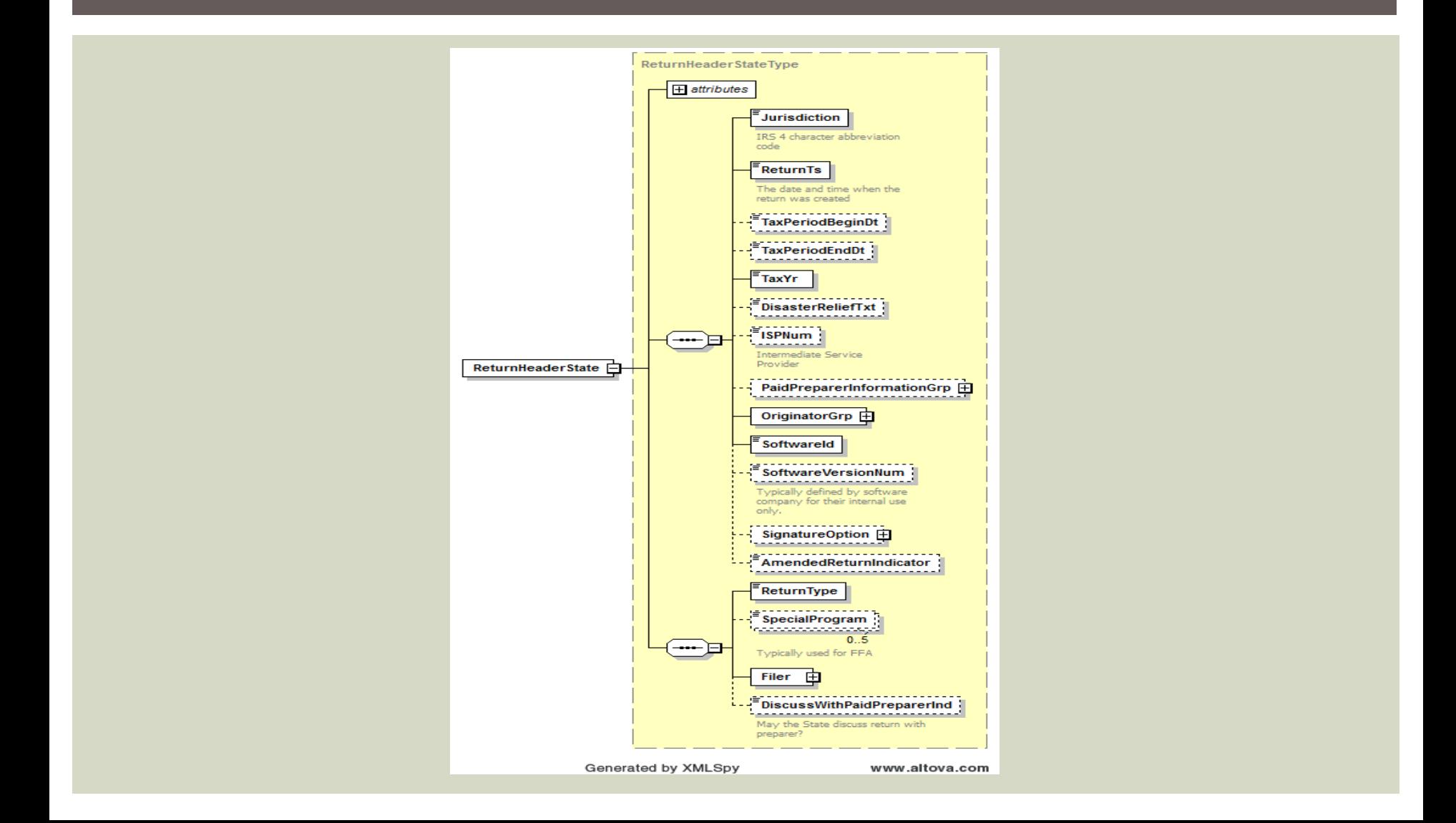

# STATE ENUMERATIONS IN THE HEADER

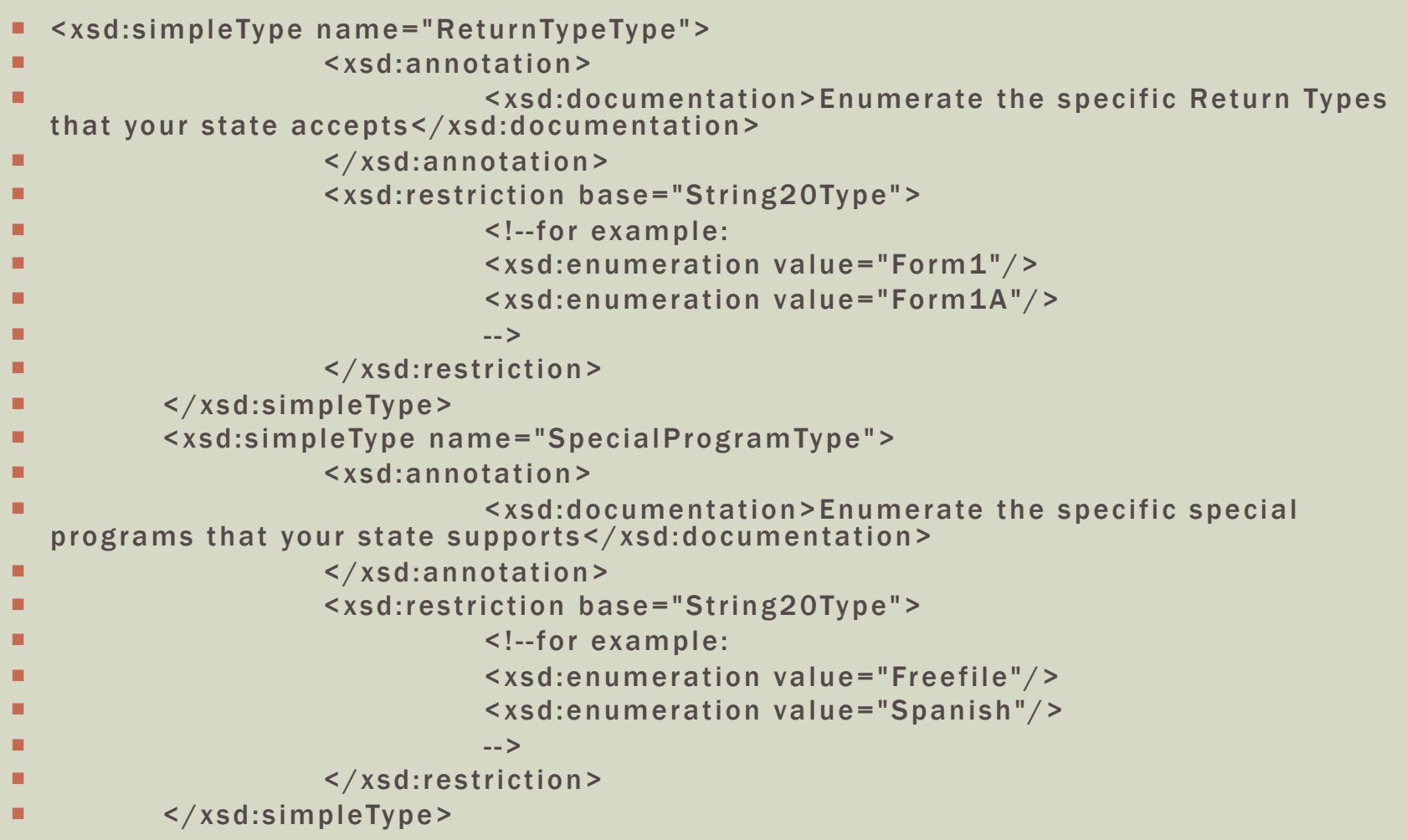

## RETURN DATA STATE – YOUR FORMS

#### $\blacksquare$  The meat of the efile – the tax data

- **Form by form, all the elements not in the E-**Standards schemas (do not duplicate!)
	- §Structure? Length? Repeats? Allowed values?
	- §Checkboxes, multiple choice check-offs
	- **Critical for all elements: mandatory or optional?**
	- §Critical for amounts: Positive? Non-negative?
- §Go through all your forms and list the business rules first, then code the schema
- §Two-edged sword: The XML return will be rejected if XML schema coded business rules fail

## E-STANDARDS AND BEST PRACTICES

#### **Standards** - E-Standards Review Team requires

- **Element names less than 30 characters**
- **Element names "upper camel case"**
- **E**Best Practices Review Team points out
	- **Easier to code or maintain**
	- §Do NOT use line numbers in element names!!
	- §Do not have a mandatory complex element with all optional children – your could get an empty element
	- §Use elements rather than attributes

### BINARY ATTACHMENTS

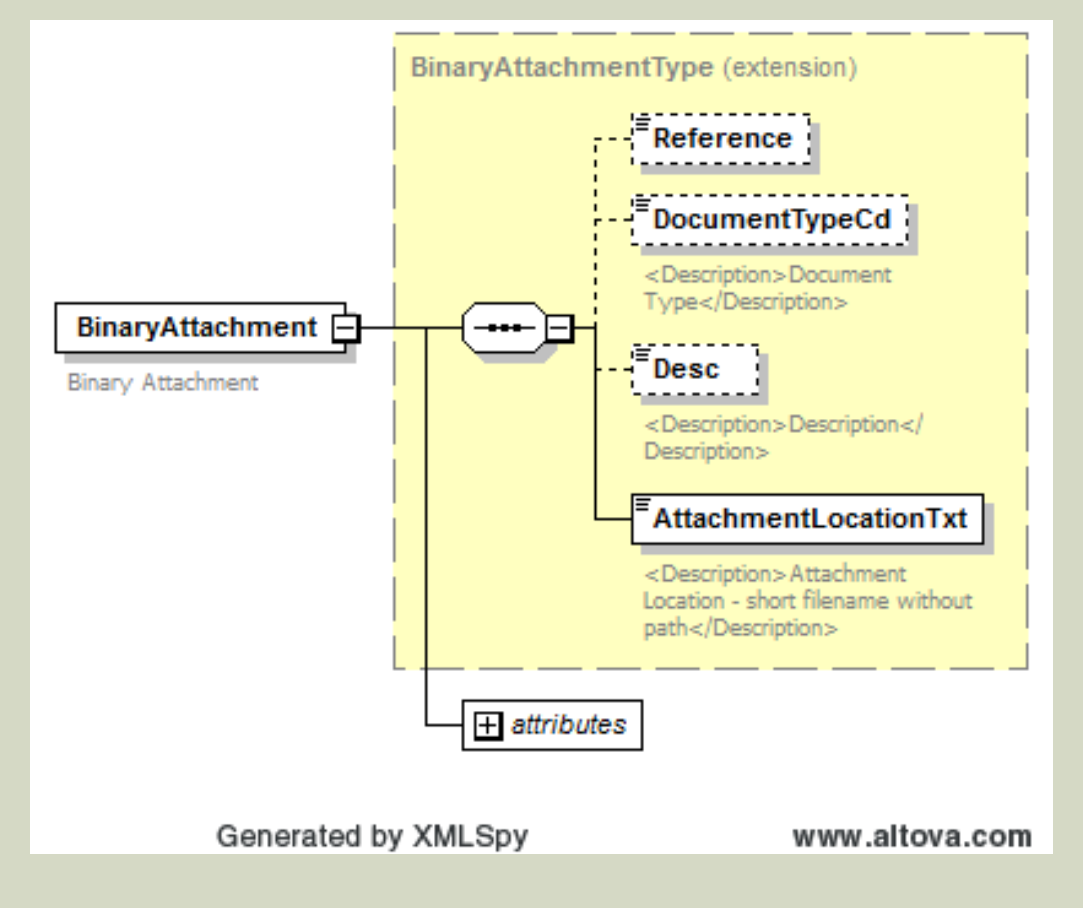

## FINANCIAL TRANSACTION

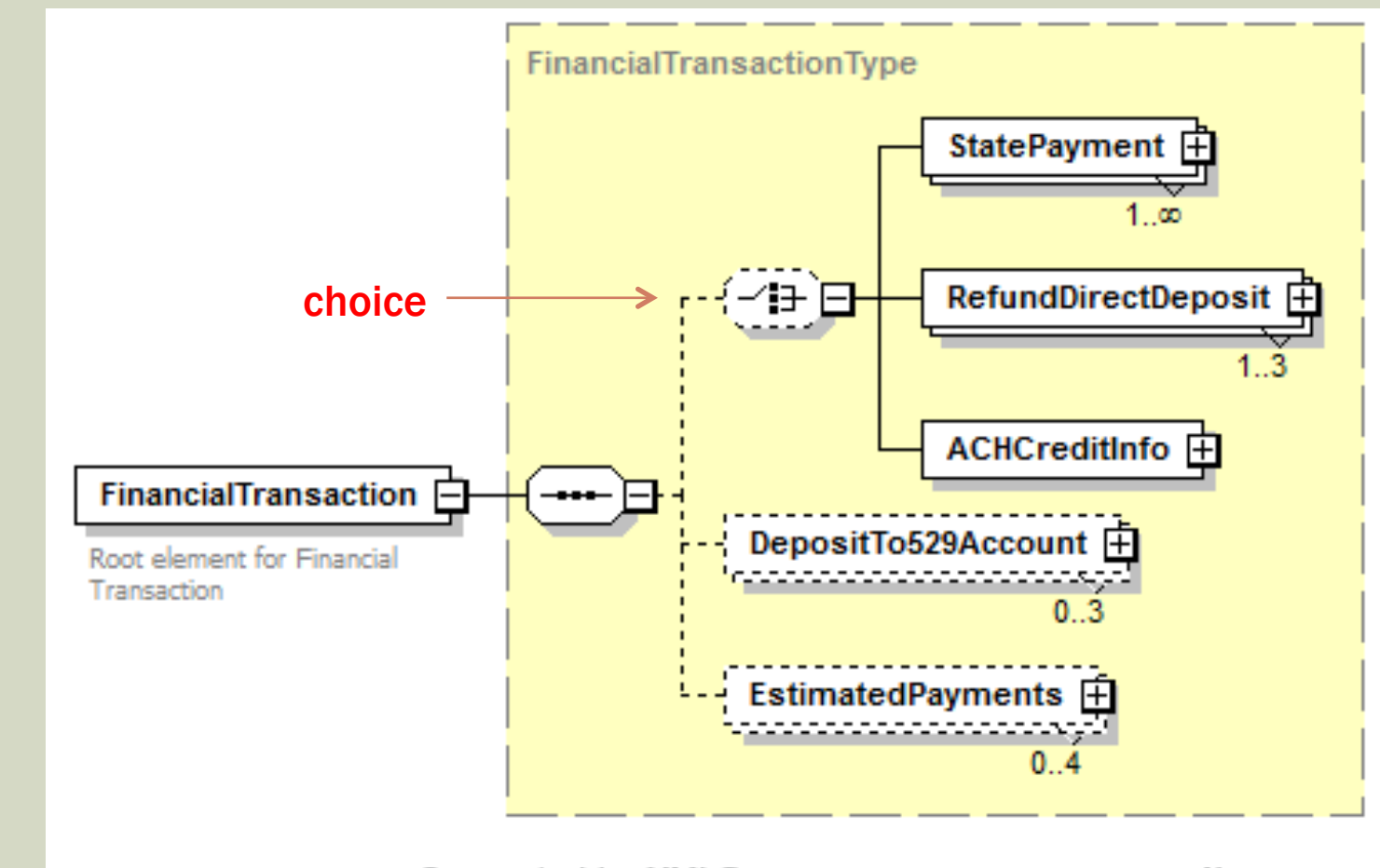

Generated by XMLSpy

www.altova.com

### "You don't have to do this alone! ■ Send email to statemef@rsimail.com and cc

Terry.Garber@taxadmin.org

■ We really are ready to help you!!